## Download Adobe Photoshop 2021 (Version 22.3.1) Serial Number With License Code WIN + MAC 2023

Cracking Adobe Photoshop is not as straightforward as installing it. It requires a few steps to bypass the security measures that are in place. First, you must obtain a cracked version of the software from a trusted source. Once you have downloaded the cracked version, you must disable all security measures, such as antivirus and firewall protection. After this, you must open the crack file and follow the instructions on how to patch the software. Once the patching process is complete, the software is cracked and ready to use.

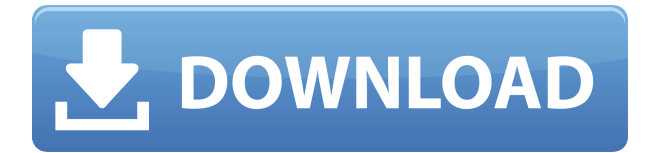

The quality of the preview, supported file types, and general compatibility are almost perfect, if not better than Photoshop CS and above those of Photoshop Elements. When you like using the iPad's screen, the pinch-to-zoom option is also back and works as expected. Adobe's organization of features into two categories, rather than only the full suite, is much more logical. The top right corner of the interface is ridiculously easy to use and intuitive.

The set of features found in the move tool is almost the same as it was in Photoshop CS2, but now it's even easier to control selections and the new move tool paths. The new panoramic feature is, as it should be, much easier to use. If you really need to edit 32 bit or 64 bit images, the usual suspects ( including Photoshop Elements currently best support 32 bit only), or need to use an older version of Photoshop, it would be highly irresponsible of you to not check out the latest Photoshop. The amount of new tools released in CS6 alone, and the amount of new ways to edit an image, makes it a must-have for any serious Photo Editing enthusiast. Photoshop CC 2015 is a big deal, and a lot to take in for those who really need to use Photoshop. Photoshop CS2 With PSD-Elements was, at the time, the lightest solution on the market, but Adobe has turned some serious heads in the time since. Sadly, as this is a software review, we can't go into detail about everything, but we can go into enough detail to make the top five things anyone should know about Photoshop CC. Click through for a full blown review of this new generation of Photoshop.

## **Adobe Photoshop 2021 (Version 22.3.1) Download Hack 2022**

The Adobe Creative Cloud Libraries feature makes it easier than ever before to manage, conserve, and display your assets by tying all your creative assets into a library. With Libraries, you can easily create and maintain portfolio websites, collections of assets, and more. Apart from managing libraries, Adobe can also render fonts for you at any resolution you need. In the X and Z axis, the brush tool is used to create vivid, expansive paints. You can use the text function to move your text like a virtual ink pen across the top of your canvas. Adobe Photoshop allows you to control a variety of features starting with the basic, and then moving onto more advanced features of the tool. You can save your edits to the layers, assigning names to different parts of your image before creating the final version.

The Magic Wand function is very powerful, so don't be surprised if it does not help you locate parts of your image that need attention. This tool will let you work by bouncing the paint over the image, choosing areas that you think are relatively light or dark, and gently selecting those areas. You can then adjust different parts of the image with the magic wand. What Is the Best Photoshop for Beginners? It is possible to make photo retouching and editing less complicated, if you take the time to do a bit of research. So, before you get overwhelmed by the thousands of options available with Photoshop, first narrow down your options. A good starting point is to research which of the different software options might best suit your needs. If you're looking for a basic photo editor, you might want to check out less competitive options such as Elements or Lightroom. Which ones will let you make edits and combine different effects, but still provide a basic interface for beginners? Alternatively, you can look for software like PicMonkey that offers similar features as Photoshop for less money. It's important to remember that even basic photo editing software isn't specialized nor created for beginning students. What Is the Best Version of Photoshop for Beginners? The best way to make sure that you get the best Photoshop for beginners is to take your time to do some research. A good place to start your research is to read up on the different software options available on the market. This will help you narrow down your options for photo editing software. What Kind of Photo Editor Should I Use? Ultimately, you will need to decide which photo editor or software works best

for your needs. 933d7f57e6

## **Download free Adobe Photoshop 2021 (Version 22.3.1)Hacked [Win/Mac] 64 Bits 2023**

Other features of Adobe Photoshop software consist of a range of tools, which includes the colour editing blend mode, base layer feature, chromatic adjustment, and Layer masks. The most wellknown feature is adjusted mode that helps the users to choose the best tools according to their needs. The newest version of Adobe Photoshop software is the CC 2017 version that can be used by the users to work without the application software. The native features of the latest Photoshop CC are the definition bands, blend modes, blending filters, and Layers & Vectors. The different modes of blend modes allow the users to switch between the blended layers and the final image will become the latest layer or the base layer. The blending features provide default options for any tools. The definition bands are the way to make and maintain the resolution. Also, a new connected service feature that ties into the Adobe Sensei AI technology provides instant access to more than 7 million images for editing and creative projects. Creative Cloud subscribers will receive pre-submitted projects based on those images in minutes. Newly added is a new brush engine, incorporating the AI training engine, powered by Innerfuse. This time both the Express and normal users can use more options. There are some new and improved brushes in the collection. **Creative Cloud** By profession I'm a designer, an aesthetics strategist, and a freelancer based out of Coquitlam, British Columbia with Cacascode whose roots are in ISPsystem . One of my goals is to help other designers and freelancers see the value in Creative Cloud (CC). Over time, my goal is to bring you **CreativeBeta** to fill in the gaps and help you as a consultant, freelancer, or web designer understand the value of using CC in your business. I've been beta testing CC for a month now, and it has really changed my life and my business. So check out my word document of some of the benefits I've seen of switching to CC.

download photoshop cc 2020 for lifetime download photoshop cc 2020 full version download photoshop cc 2020 mac download photoshop cs6 full crack 2020 photoshop premiere elements 2020 download download presets for photoshop 2020 download ps photoshop 2020 download portraiture plugin for photoshop 2020 download adobe photoshop 2020 mac free download adobe photoshop 2020 mac

Tuesday Jan. 28, 2020 - Adobe Creative Cloud for businesses adds a new subscription model that automates billing and removes the possibility of being targeted with high-risk charges. Now customers must choose from a monthly or yearly subscription, and monthly billing renews automatically. (Business clients that have previously used Adobe Family, which offers unlimited access for up to five users, must use the new subscription model.)

SOURCE **Friday Jan. 17, 2020 -** Highlights of this year's Photoshop World Conference: Learn how to create professional-quality posters, quickly enhance jewelry, and quickly retouch beauty in Quick Retouch at the Inspire in Texas. [Continue Reading...]

http://www.getadobefamily.com/blog/photoshop-world-2020-conference/ Friday Jan. 17, 2020 - Highlights of this year's Photoshop World Conference: Learn how to create professional-quality posters, quickly enhance jewelry, and quickly retouch beauty in Quick Retouch at the Inspire in Texas. [Continue Reading...]

SOURCE Tuesday Jan. 14, 2020 - Adobe today announced the next version of Creative Cloud.

Sunday Jan. 12, 2020 - Read the latest information on Adobe Photography from photo editor and social media columnist Kim Light called "The Best Indie Photographers to Follow on Social Media". Photoshop Elements is a basic but powerful program designed to make photo-editing accessible to everyone. It handles common photo tasks in a clear, easy-to-understand interface. You can import JPEG, TIFF, and other common formats, and you can save and open files in the.EPS and.PSD file extension.

For creative professionals and enthusiasts alike, the ability to easily use Adobe's powerful imaging, design, and creative development tools at full speed anywhere and on any device has always been a concern. In the cloud, the power and accessibility of the desktop editing app in the form of the Creative Cloud means that users can take advantage of new features and improvements and collaborate on projects from any device that has a web browser and an internet connection. The Creative Cloud is available in a subscription-based package that requires an annual fee, but it includes features such as access to Behance, cloud storage, desktop editing apps and other benefits. In previous years, Photoshop has received criticism for being unstable in incompatibility. Therefore, in the May 7 release, Adobe has added a significant amount of modern web standards support to the program. It means you should get screenshot and code results from a version of the program, and not have to worry about forcing pages to load or adding proprietary scripts to your pages. You can also expect to see significant improvements to the web interface user experience. Adobe Photoshop is the industry leader for photo projects and web design, and Elements is a nice way to get started on the web without going through the obstacles that using Photoshop itself entails. By using Adobe Photoshop Elements, you can explore the new path of photo editing techniques without being tied to a big, expensive commitment. You just need to remember that your computer will be running the Adobe Photoshop Elements application and any updates.

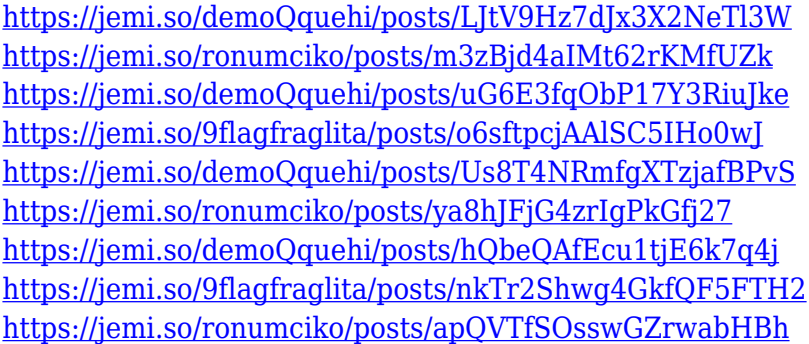

The Photoshop CS6 software version also comes with the High Dynamic Range (HDR) feature. The high dynamic range tool can be used for capturing the highlight and shadow details when the camera sensor is exposed to a extraordinarily wide dynamic range of light. A high quality sensor can capture the details of a very bright scene as well as the shadows of a dim area. The resulting image can look very bright, but appears natural and can also be used for HDR (High Dynamic Range) photography. This HDR tool works almost the same way as a normal camera except that it can be used to change the brightness and the color. Photoshop allows users to combine these two functions to produce an image. The result can be very attractive. HDR is an amazing new technology in the field of photography that has already helped to transform the art of photography. It has also helped to improve the quality of the images by making it easier to combine highlights or shadows with a brighter or darker result with the help of a few simple clicks. We can make sure that you know that we understand your needs and give you the best possible image retouching, image enhancement,

and graphic design services that help save you time and money. Our organization has a lot of experience in the design and technologies like web development, graphic design, and online marketing. We use the latest and best technology, such as technique and innovation, meaning great results for your business, and we never stop developing new ideas and innovations. We will help you to create the best customized image editing, graphic design, and web solutions. We can totally take care of your business needs.

This is an image editing software. Whenever you shoot photos, you will notice that some parts of the photos are dark and some other parts of the photos are bright. You can work out on this problem by increasing or decreasing the brightness. However, you can't do that in case of the screen as the light sources are also present on the screen. In that case, you should work on the brightness further by adjusting the levels of the picture. In Photoshop, you can apply the levels on the picture by using the levels function and adjusting the levels to get the required brightness. You should note that to get an accurate effect, the light sources should be well placed. Make sure that you don't go to dark or bright areas of the picture, and you should take a shot of a light source nearby. Working with Photoshop CC is a breeze. Users can make use of the keyboard shortcuts to adjust the settings as per their need. For instance, when you are rotating the image, use the Command-Option-Left Arrow key. Right Arrow is used for inverting and the Command-Option-Right Arrow key is used to rotate the image to the right. In this modern world, we are expected to carry an integrated digital camera and the camera is required to be slim in size. Each digital camera comes with a lens. In Photoshop the tool of Lens Correction is used to rectify up the flaws in the lens. The tools of Adjustment are used to adjust the overall look of the image. Make sure that the tool of "Image Size" is used to adjust the size of the image that has been taken. In Photoshop, the tool of "Size" is used to adjust the size. Users can resize the image by using the slider.